## **QGIS Application - Feature request #3726 WMS Layer Order**

*2011-04-13 11:44 AM - andskog -*

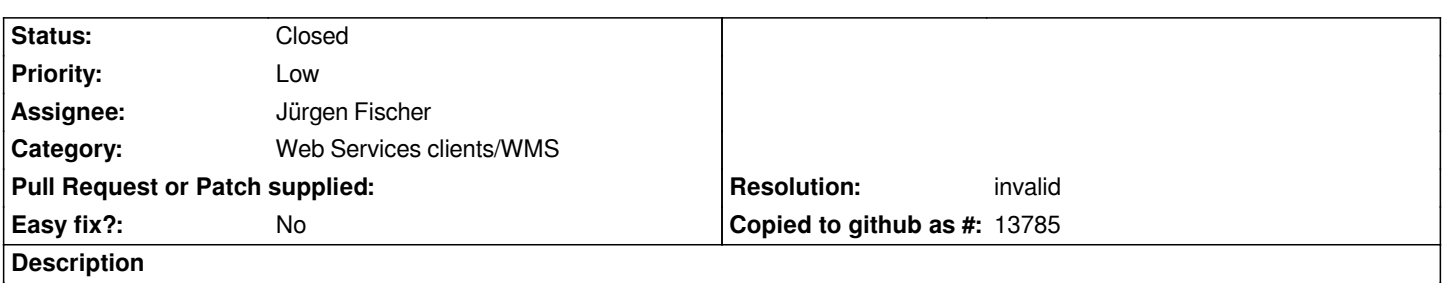

*When connecting to a WMS, and selecting all available layers, it would be nice to be able to invert the layer order in the LO tab, as well as being able to move a layer all the way to the top or bottom.*

## **History**

## **#1 - 2011-04-13 12:58 PM - Jürgen Fischer**

*doesn't commit:7b4e6998 (SVN r15682) already fix your issues?*

## **#2 - 2011-05-05 11:38 PM - Jürgen Fischer**

*- Resolution set to invalid*

*- Status changed from Open to Closed*

*Replying to [comment:1 jef]:*

*doesn't commit:7b4e6998 (SVN r15682) already fix your issues?*

*I guess it is - and no contradicting feedback...*